# le cnam Paris

# **M'inscrire**

**Inscrivez-vous au centre Cnam Paris en ligne et sur place. Rendez-vous en juin pour les inscriptions 2025-2026**

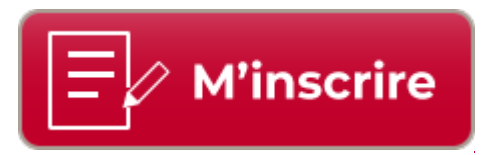

**[Consultez notre offre de formation](https://www.cnam-paris.fr/choisir-ma-formation/par-discipline/catalogue-des-formations-du-cnam-paris-classees-par-discipline-684696.kjsp?RH=cepinscr) [Consultez également nos fiches métiers.](https://www.cnam-paris.fr/construire-mon-parcours/definir-mon-projet/decouvrez-nos-fiches-metiers-1302605.kjsp?RH=cepinscr)**

# **Vous souhaitez vous inscrire à des unités d'enseignement à la carte**

Les unités d'enseignement sont capitalisables: cumulées, elles peuvent aboutir à la délivrance d'un diplôme/certificat.

**Choisissez** vos cours en consultant l'offre de formation du Cnam Paris. Notez les codes des enseignements que vous avez choisis (Ex : ABC123). [En cas de question, vous pouvez rencontrer un conseiller formation.](https://www.cnam-paris.fr/construire-mon-parcours/definir-mon-projet/definir-mon-projet-592204.kjsp?RH=cepinscr) **Consultez** [l'emploi du temps](https://www.cnam-paris.fr/suivre-ma-scolarite/emploi-du-temps-et-lieux-d-enseignement-646682.kjsp?RH=cepinscr) des enseignements que vous avez choisis et vérifiez qu'ils sont compatibles (chevauchement).

**Saisissez** votre *inscription* en ligne. **Payez** votre inscription en ligne.

Pour les demandeur.euse.s d'emploi, l'inscription à titre individuel aux UE ou certifications du centre Cnam Paris ne vous permet pas de vous déclarer en formation auprès de Pôle Emploi.

Toute demande de prise en charge de votre formation au Cnam par le Pôle emploi doit se faire en amont du démarrage de la formation et être discutée avec votre conseiller.ère Pôle emploi .

Aucune régularisation ne sera faite rétroactivement par les services du centre Cnam Paris après le démarrage de la formation.

# **Vous souhaitez vous inscrire à un diplôme soumis à candidature**

**Avant toute inscription à un diplôme (une licence professionnelle, un master ou un master spécialisé), il est nécessaire de candidater** auprès de l'équipe pédagogique nationale.

Veuillez noter que la candidature se fait via la plateforme de "Démarches Simplifiées" pour les diplômes gérés par le centre Cnam Paris. Les informations relatives à la candidature sont disponibles dans la rubrique "Candidature 2024/2025" sur la fiche de chaque diplôme.

L'équipe pédagogique du diplôme qui vous intéresse se tient à votre disposition concernant le processus de candidature. Vous pouvez trouver leurs coordonnées dans la section "informations pratiques" de la fiche de chaque diplôme.

#### **En cas d'acceptation de votre dossier :**

Pour le **Master 1** : vous devrez vous inscrire aux unités d'enseignement à la carte en ligne

#### Page 1

Pour la **licence professionnelle** et le **Master 2** : votre inscription se réalisera par le biais du bureau processus de diplomation : par\_diplomation@lecnam.net

Pour toute autre demande d'information, veuillez écrire à contact paris@lecnam.net, une réponse vous sera faîte dans un délai de 48 à 72 heures.

## **Attention : certaines inscriptions ne sont pas accessibles en ligne**

**Les enseignements soumis à l'autorisation des responsables pédagogiques.**

[Consultez ici la liste des enseignements soumis à autorisatione](https://www.cnam-paris.fr/medias/fichier/liste-ue-soumises-a-agrement-24-25-1_1736931759880-pdf?ID_FICHE=1248931&INLINE=FALSE)t vous rapprochez de l'enseignant responsable de l'UE.

#### **Les UA (hors diplômes nationaux soumis à candidature)**

Pour toute demande d'inscription à une UA merci d'écrire à par jeminscris@lecnam.net avec les informations suivantes :

- Objet du mail : inscription à une UA
- Nom/Prénom
- Date de naissance
- Code de la formation (**Attention : hors diplômes nationaux**)
- Code de l'UA

Une fois votre inscription réalisée par le bureau des inscriptions du Centre Cnam Paris ( la fabrique des compétences), vous recevrez un e-mail vous demandant de payer en ligne vos frais d'inscription.

#### **Les formations financées par un tiers financeur**

Consultez la page **Financer ma formation** pour en savoir plus.

#### **Les cours à distance dispensés par des centres Cnam en région**

Certains centres Cnam en région proposent des cours en formation à distance (FOAD). Les personnes qui résident en Ile-de-France et qui souhaitent suivre ces cours doivent passer par le Cnam Ile-de-France pour s'inscrire. Pour cela, envoyez un mail à fod@cnam-iledefrance.fr ou téléphonez au 01 44 78 99 19.

#### **Les cours d'anglais**

La procédure d'inscription aux **cours d'anglais** nécessite un test de positionnement. Pour plus d'information, consultez le [site du service communication en langues étrangères \(CLE\).](https://langues.cnam.fr/communication-en-langues-etrangeres/formations-en-anglais-et-en-fle-langues-etrangeres-535135.kjsp?RH=cepinscr)

#### **Autre cas**

Vous ne parvenez pas à vous inscrire en ligne ? Il est possible que votre cours ne soit pas proposé par le centre Cnam Paris, qu'il soit fermé ce semestre, etc... Pour obtenir une réponse, [contactez-nous.](https://www.cnam-paris.fr/contacts/contacts--186300.kjsp?RH=cepinscr)

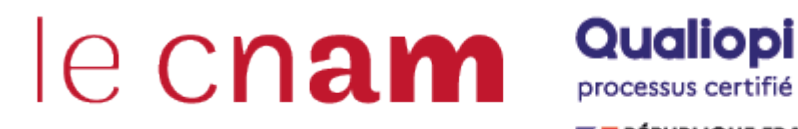

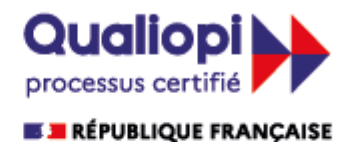

La certification qualité a été délivrée au titre des catégories d'actions suivantes : **ACTIONS DE FORMATION BILANS DE COMPETENCES ACTIONS DE VALIDATION DES ACQUIS DE L'EXPERIENCE ACTIONS DE FORMATION PAR APPRENTISSAGE** 

## **Référentiel tarifaire et règlementaire**

[Tarifs individuels 2025-2026](https://www.cnam-paris.fr/cnam-paris/tarifs-individuels-du-centre-cnam-paris-2025-2026-1536570.kjsp?RH=cepinscr) [Tarifs tiers-financeurs 2025-2026](https://www.cnam-paris.fr/cnam-paris/tarifs-tiers-financeur-du-centre-cnam-paris-2025-2026-1536569.kjsp?RH=cepinscr) [Modalités de paiement](https://www.cnam-paris.fr/m-inscrire/modalites-de-paiement-des-formations-334360.kjsp?RH=cepinscr) [Conditions de remboursement](https://www.cnam-paris.fr/medias/fichier/conditions-de-remboursement-maj-juin-2023_1688545624468-pdf?ID_FICHE=1248931&INLINE=FALSE) [Conditions générales de vente](https://www.cnam-paris.fr/medias/fichier/cgv-mai-24_1716992084367-pdf?ID_FICHE=1248931&INLINE=FALSE) [Extrait du règlement intérieur du Cnam](https://www.cnam-paris.fr/medias/fichier/extrait-reglement-interieur-auditeurs-20200727-1_1745934322796-pdf?ID_FICHE=1248931&INLINE=FALSE)

### **Planning des cours et salles d'enseignement**

[Consultez l'emploi du temps des cours](https://www.cnam-paris.fr/suivre-ma-scolarite/emploi-du-temps-et-lieux-d-enseignement-646682.kjsp?RH=cepinscr) [Calendrier de l'année 2024-2025](https://www.cnam-paris.fr/medias/fichier/calendrier-2024-2025-centre-cnam-paris_1710342329458-pdf?ID_FICHE=1248931&INLINE=FALSE) [Calendrier de l'année 2025-2026](https://www.cnam-paris.fr/medias/fichier/calendrier-des-enseignements-2025-2026_1745327972020-pdf?ID_FICHE=1248931&INLINE=FALSE) [Lieux d'enseignement](https://www.cnam-paris.fr/suivre-ma-scolarite/emploi-du-temps-et-lieux-d-enseignement-646682.kjsp?RH=cepinscr)

## **Inscription financée par un tiers**

[Cliquez ici pour connaître les procédures des inscriptions financées par un tiers payeur](https://www.cnam-paris.fr/financer-ma-formation/financer-ma-formation-1412204.kjsp?RH=cepinscr)

# **Attestations de présence**

Ce document est à utiliser uniquement dans le cas d'une formation prise en charge par un tiers. Il revient à l'élève de demander aux enseignants de signer une [feuille de présence](https://www.cnam-paris.fr/medias/fichier/feuille-de-pre-sence-24-25_1738575836681-?ID_FICHE=1248931&INLINE=FALSE) en cas de besoin

# **Vous êtes en situation de handicap?**

Nous vous accueillons de manière adaptée dans nos locaux.

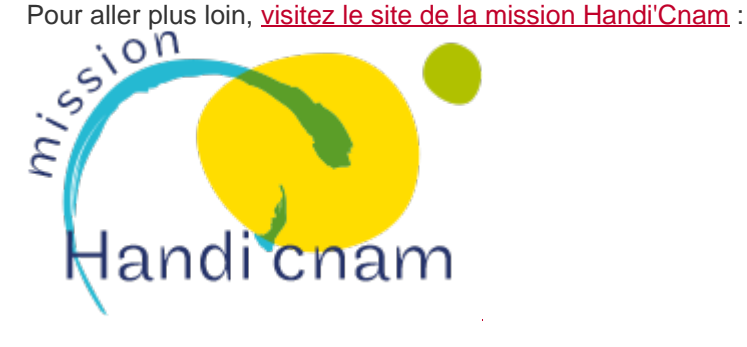

# **SE FORMER AU** CN AM

<https://www.cnam-paris.fr/m-inscrire/m-inscrire-630212.kjsp?RH=cepinscr>